## $\lim_{x\to a} f(x) = l$

 $2990$ 

重

メロトメ 伊 トメ 君 トメ 君 トー

<span id="page-1-0"></span>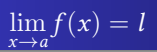

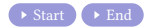

メロトメ 御 トメ 君 トメ 君 トー

活  $OQ$ 

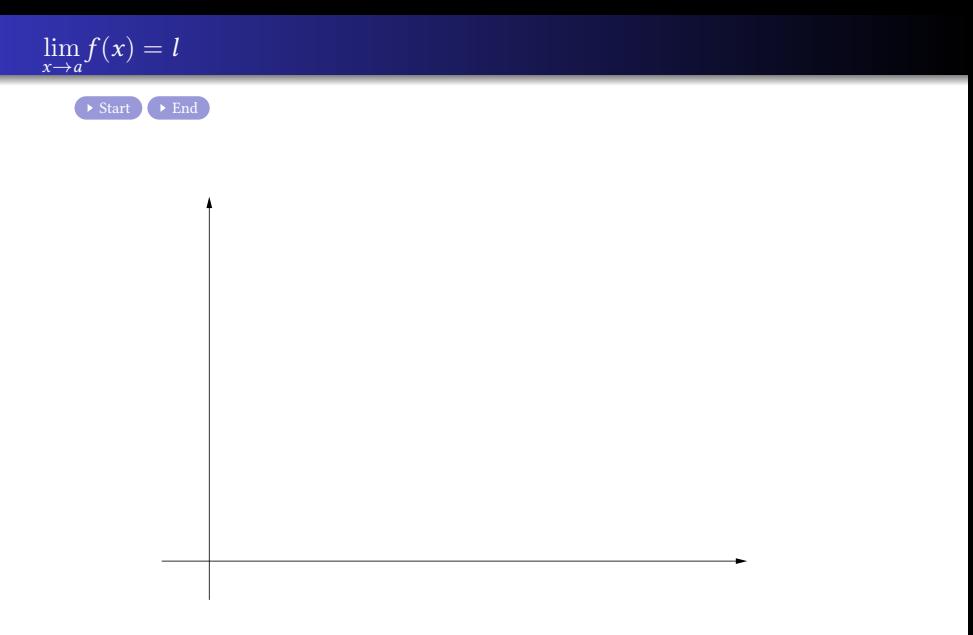

メロトメ 伊 トメ 君 トメ 君 トー

活  $OQ$ 

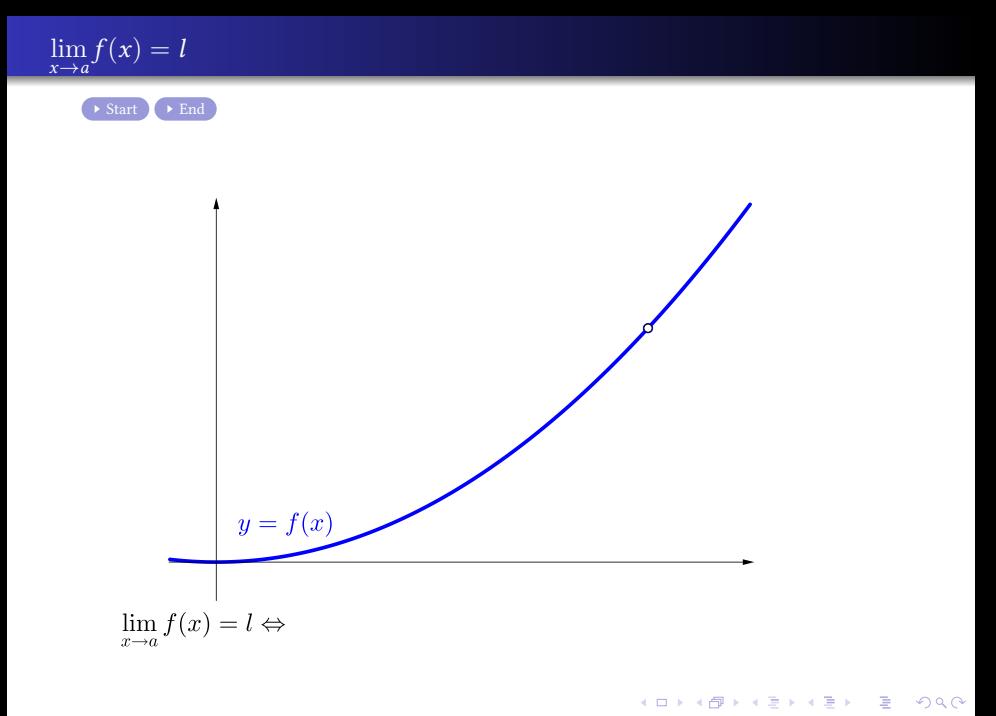

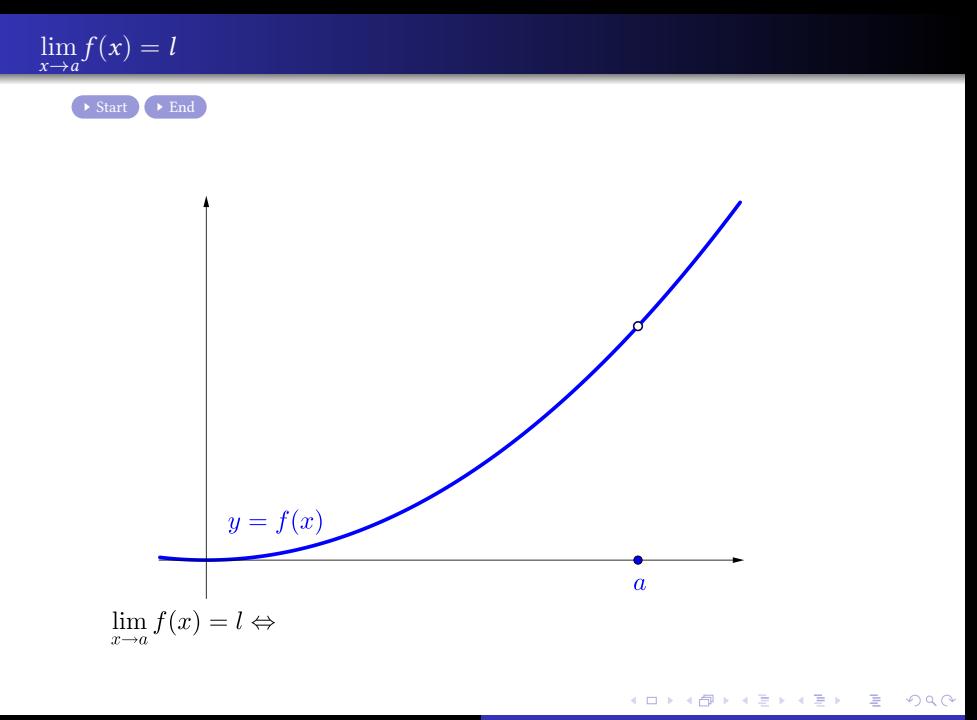

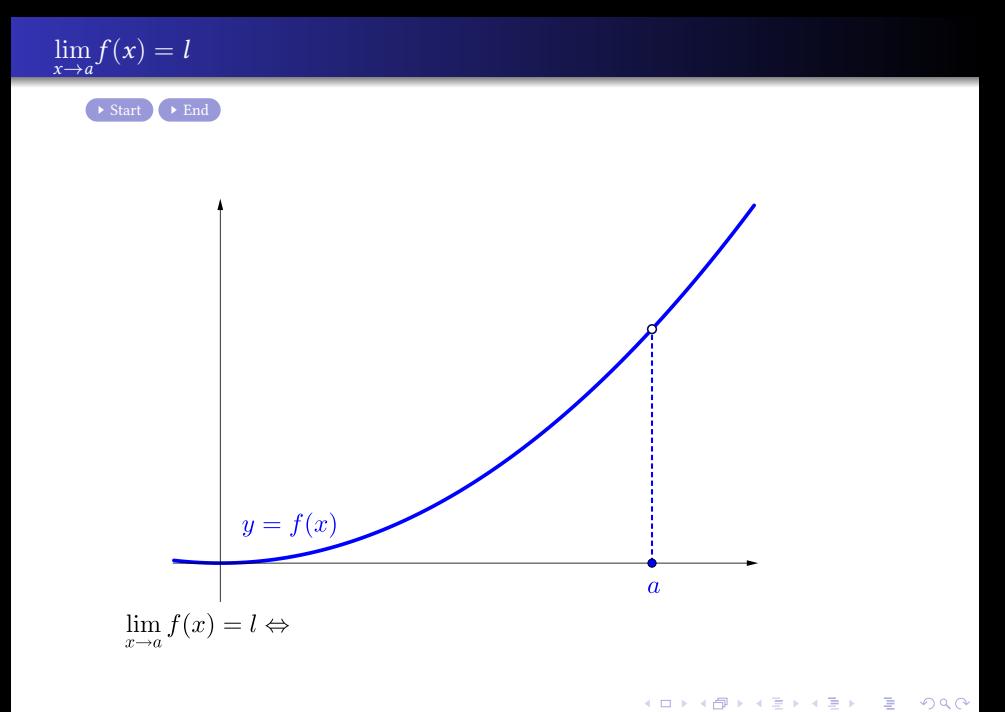

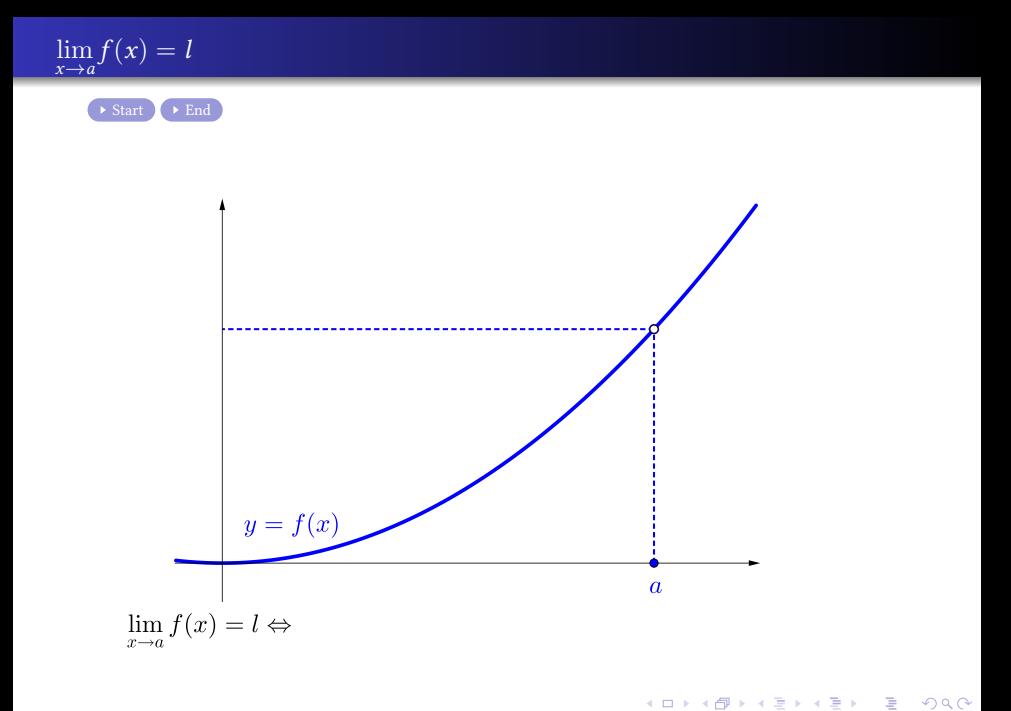

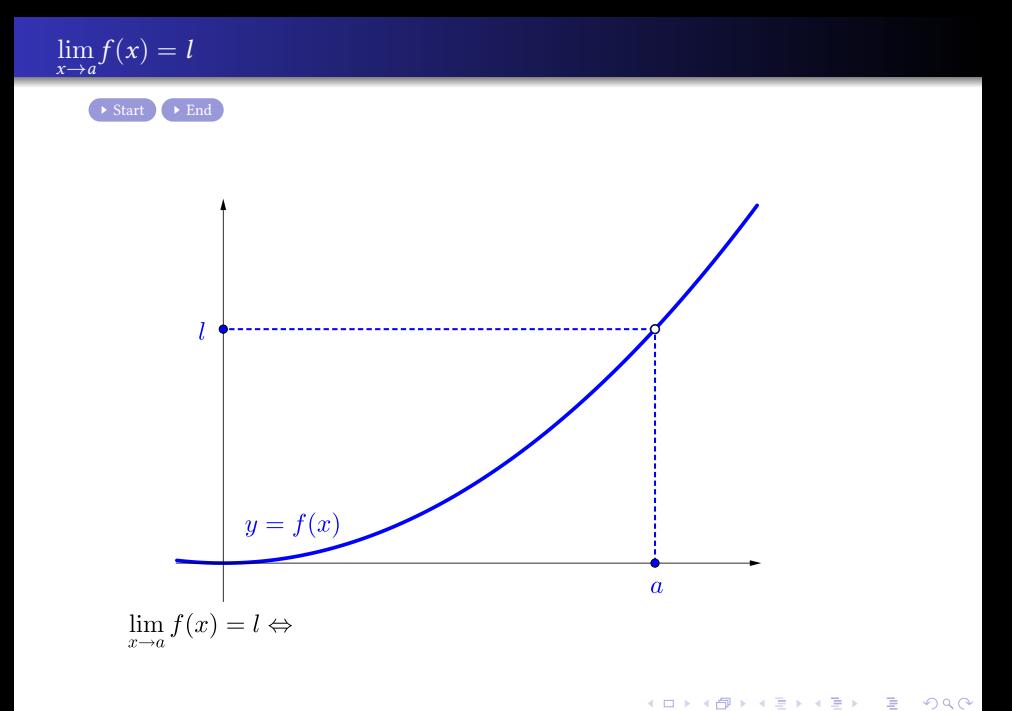

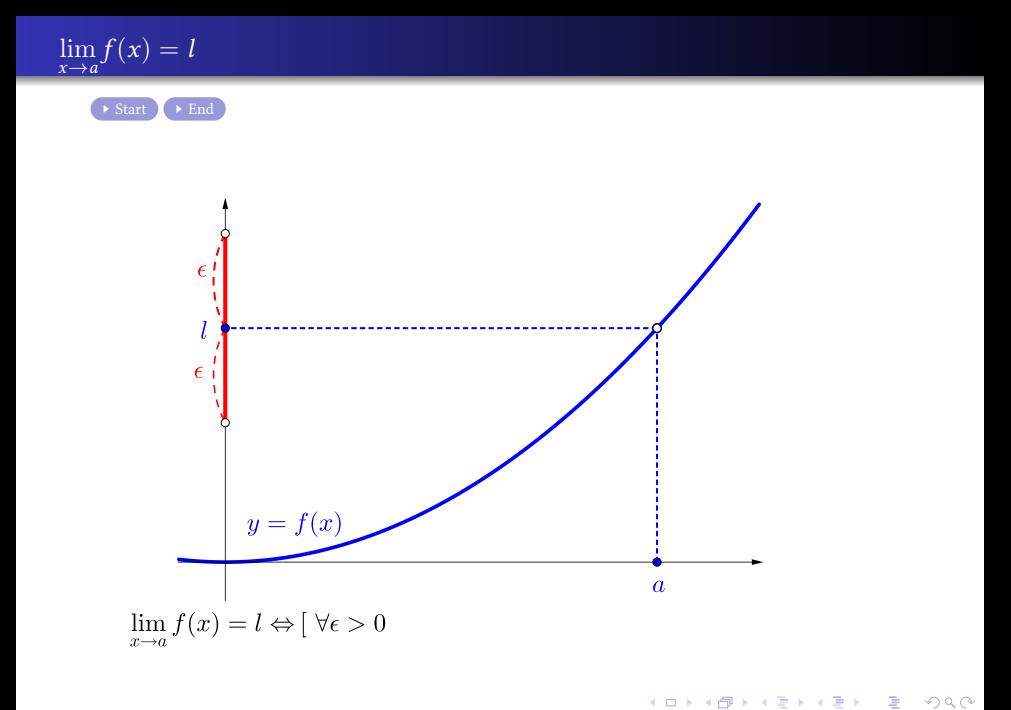

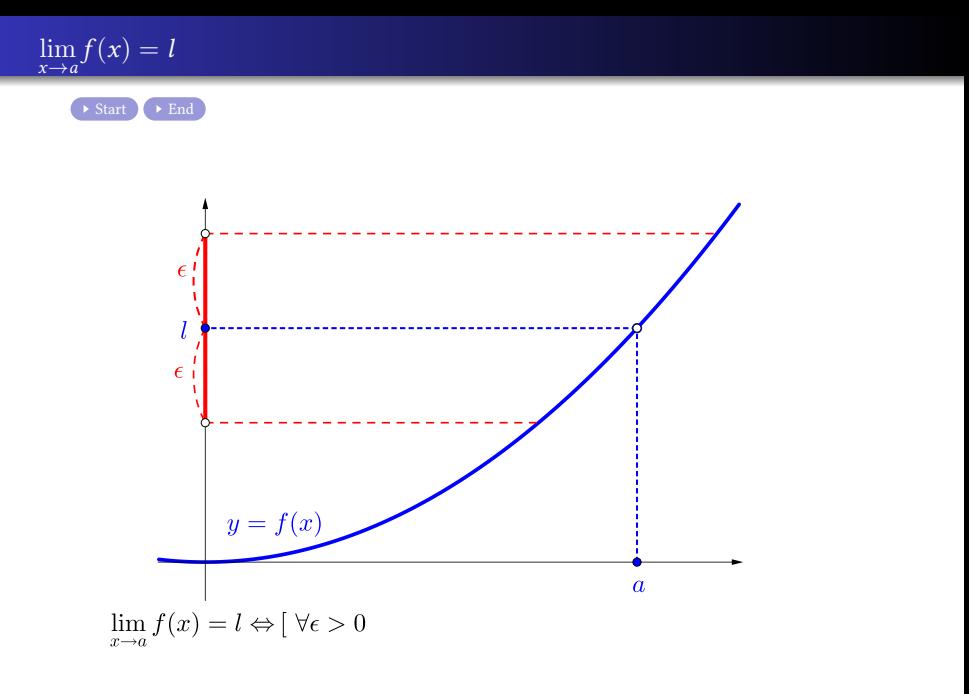

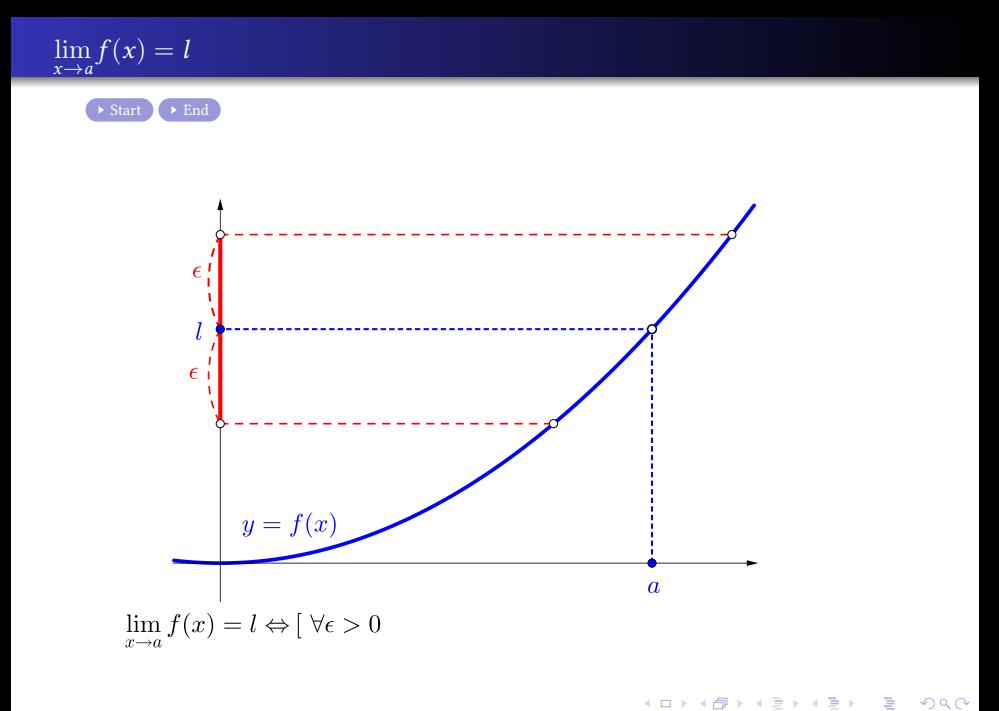

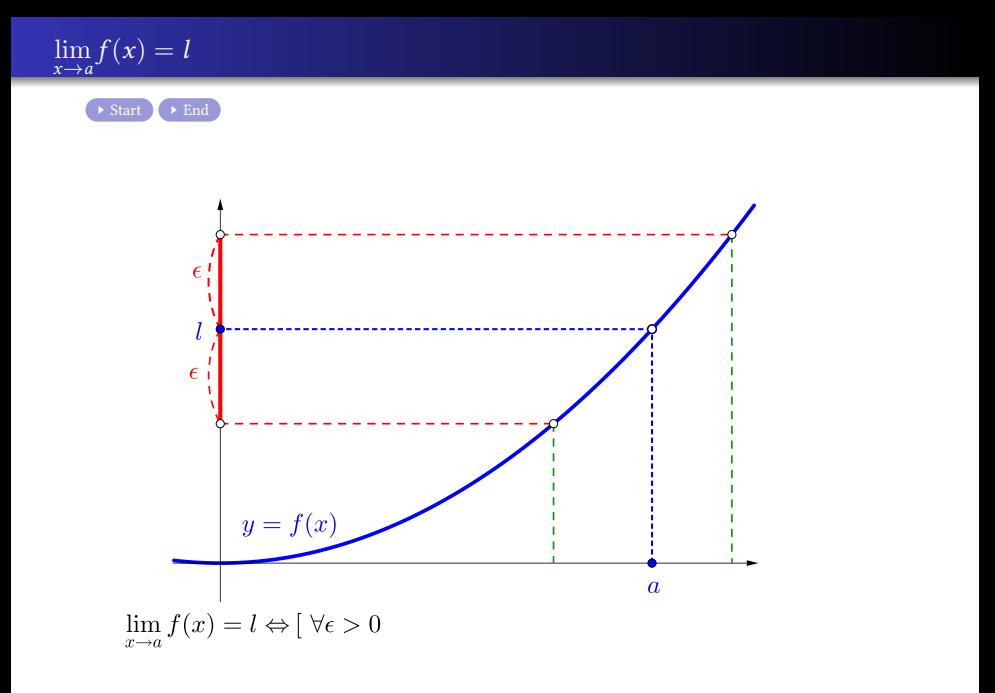

 $2990$ 

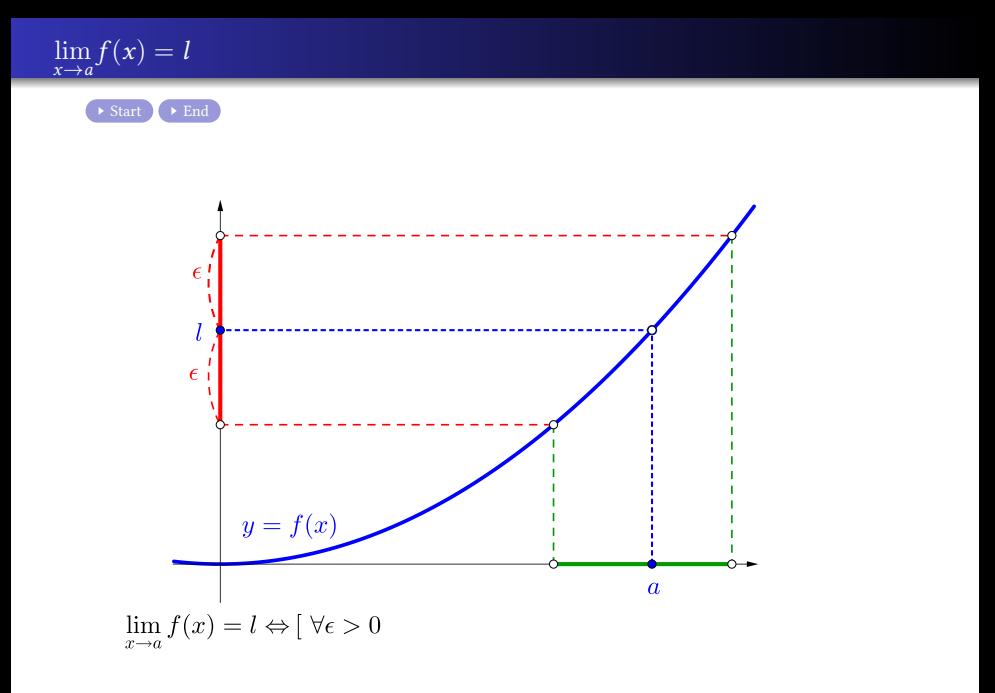

 $2990$ 

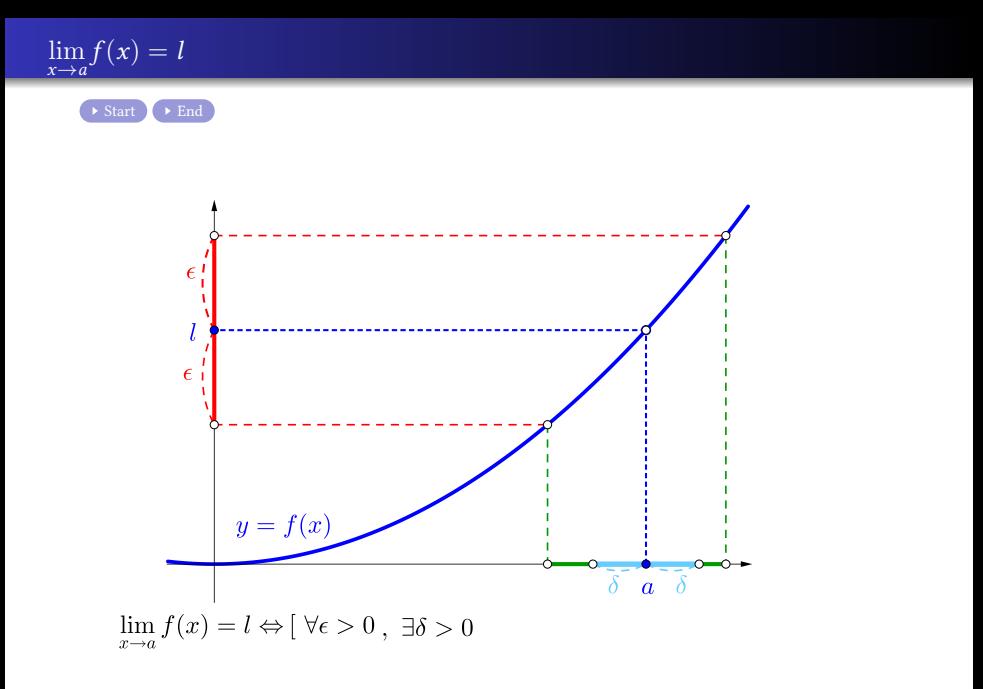

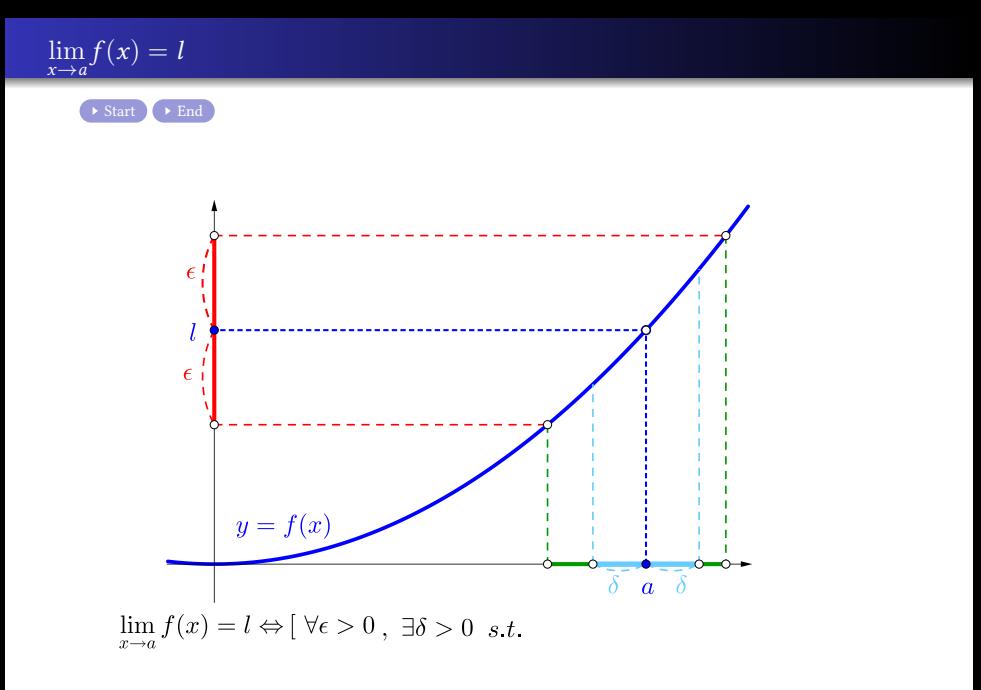

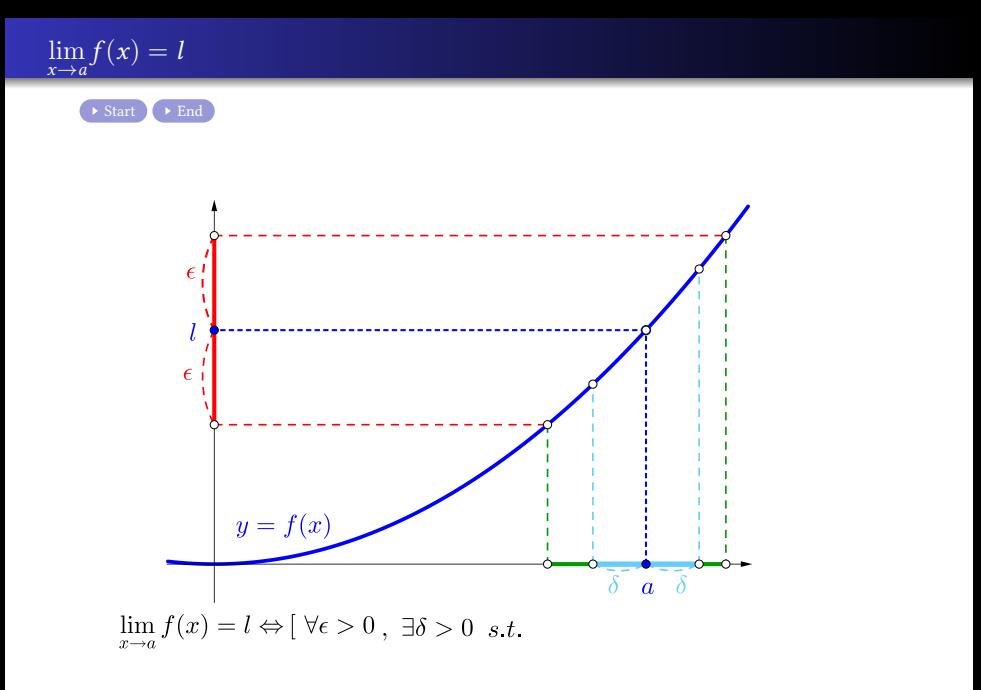

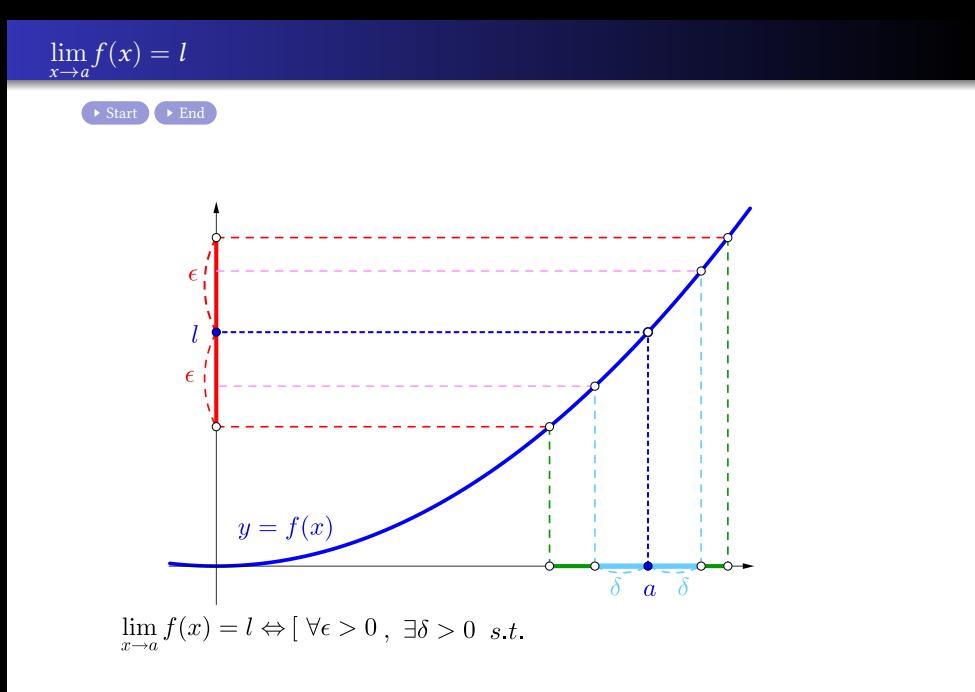

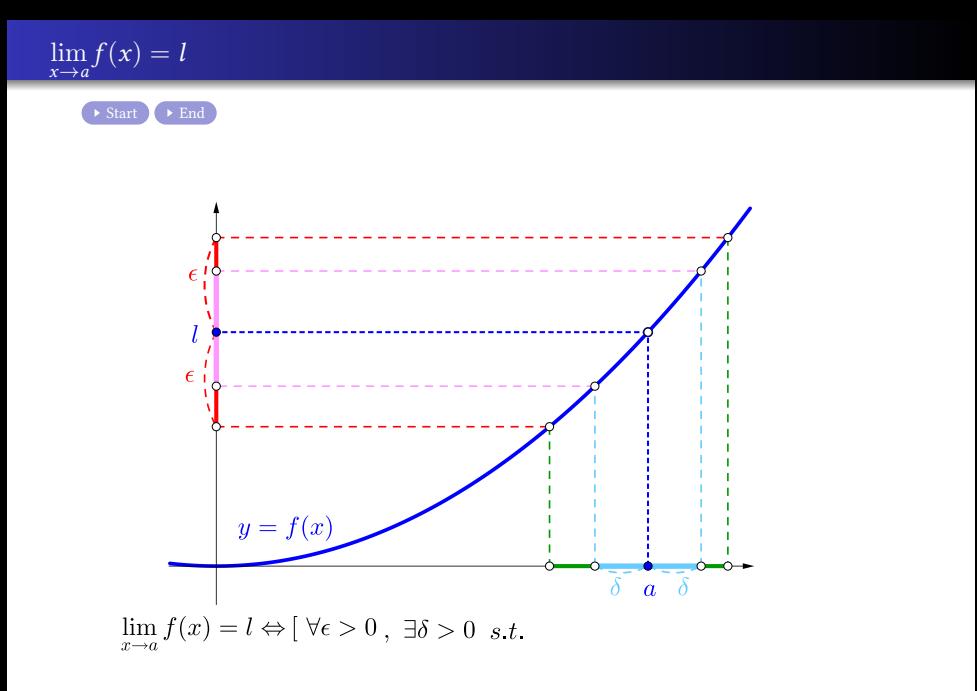

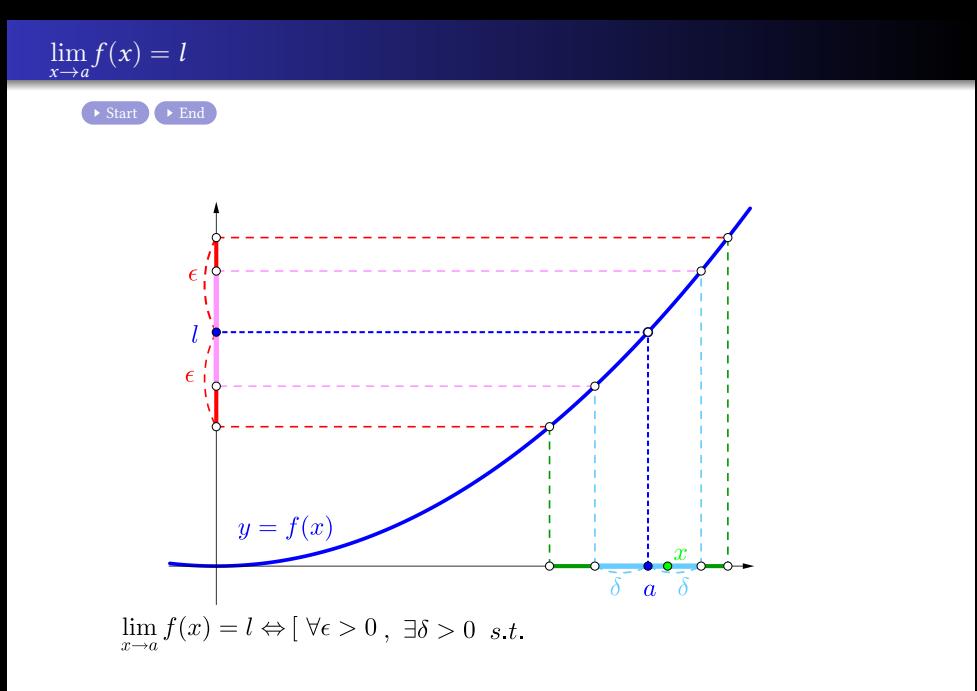

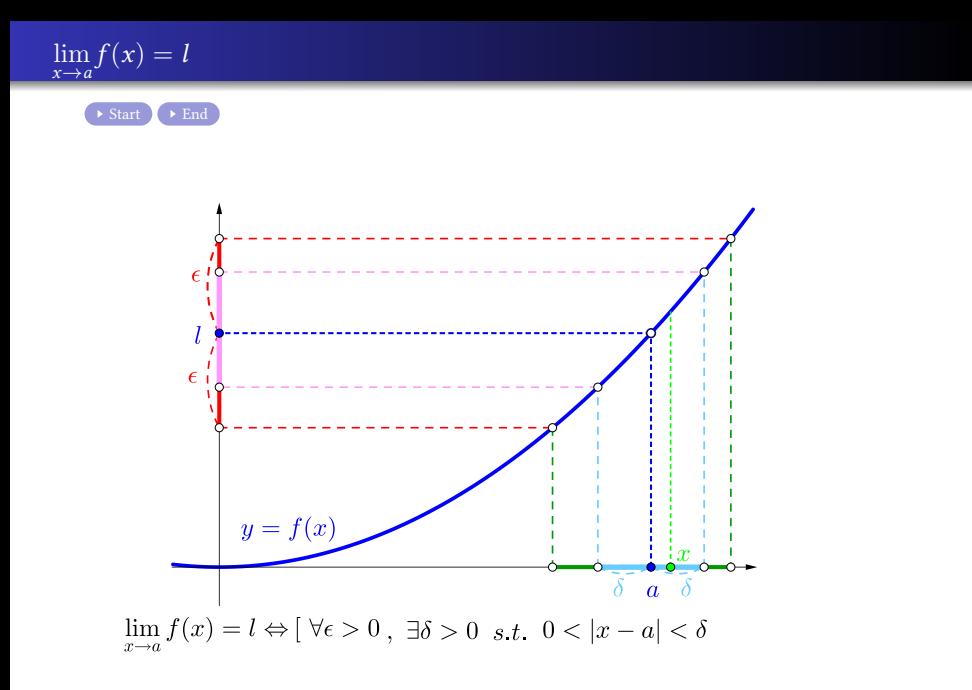

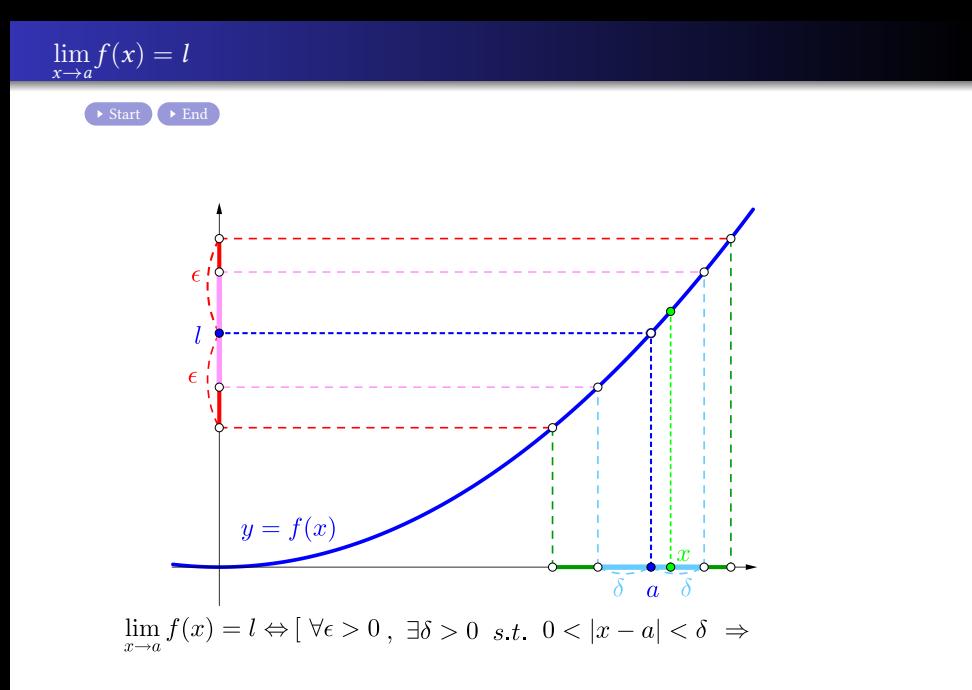

 $298$ メロトメ 御 トメ 君 トメ 君 トー 造

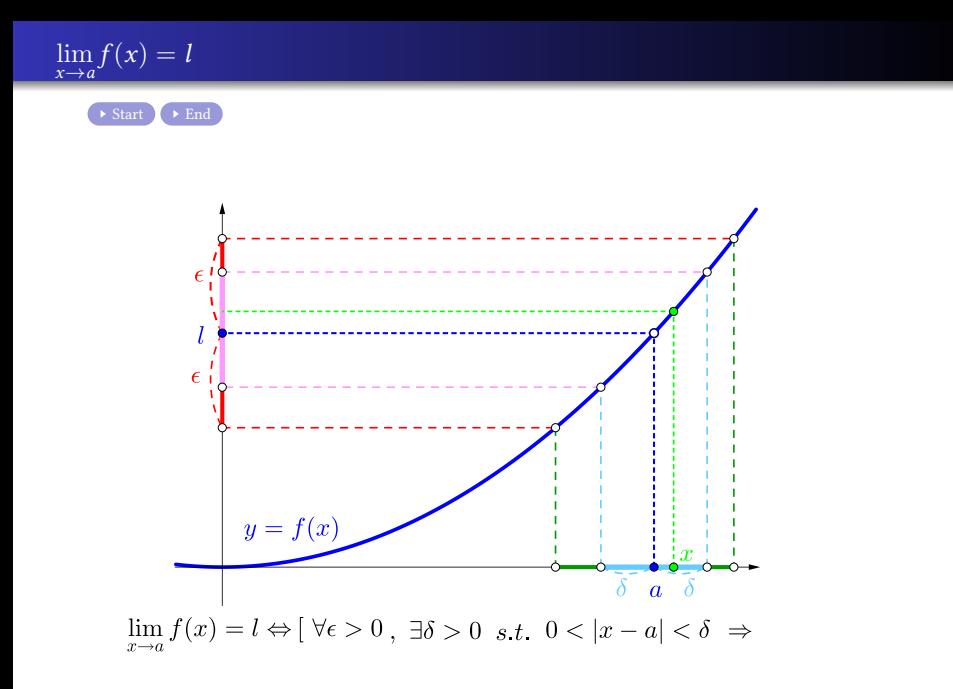

 $298$ メロトメ 御 トメ 君 トメ 君 トー 重

<span id="page-22-0"></span>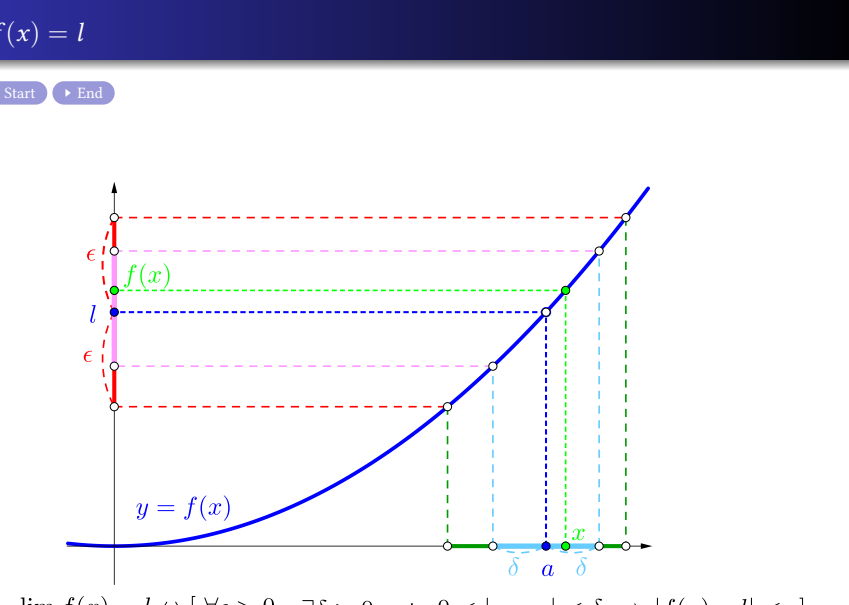

 $298$ メロトメ 御 トメ 君 トメ 君 トー 重

## Github: <https://min7014.github.io/math20230514001.html>

## Click or paste URL into the URL search bar, and you can see a picture moving.

つへへ